### Arrays & Searching Algorithms

### Data Structures

#### ❑ Data structure

▪ A particular way of storing and organising data in a computer so that it can be used efficiently

#### ❑ Types of data structures

- Based on memory allocation
	- o Static (or fixed sized) data structures (Arrays)
	- o Dynamic data structures (ArrayList)
- **E** Based on representation
	- o Linear(Arrays/linked lists)
	- o Non-linear (Trees/graphs)

### Array: motivation

❑ You want to store 5 numbers in a computer

- Define 5 variables, e.g. num1, num2, ..., num5
- ❑ What, if you want to store 1000 numbers?
	- Defining 1000 variables is a pity!
	- Requires much programming effort
- ❑ Any better solution?
	- Yes, some structured data type

o Array is one of the most common structured data types o Saves a lot of programming effort (cf. 1000 variable names)

## What is an Array?

□ A collection of data elements in which

▪ all elements are of the same data type, hence homogeneous data

o An array of students' marks

o An array of students' names

o An array of objects (OOP perspective!)

- elements (or their references) are stored at contiguous/ consecutive memory locations
- ❑ Array is a static data structure
	- An array cannot grow or shrink during program execution – its size is fixed

# Basic concepts

- ❑ Array name (data)
- $\Box$  Index/subscript  $(0...9)$
- ❑ The slots are numbered sequentially starting at zero (Java, C++)
- $\Box$  If there are N slots in an array, the index will be 0 through N-1
	- Array length  $=N = 10$
	- Array size  $= N \times S$ ize of an element  $= 40$
- ❑ Direct access to an element

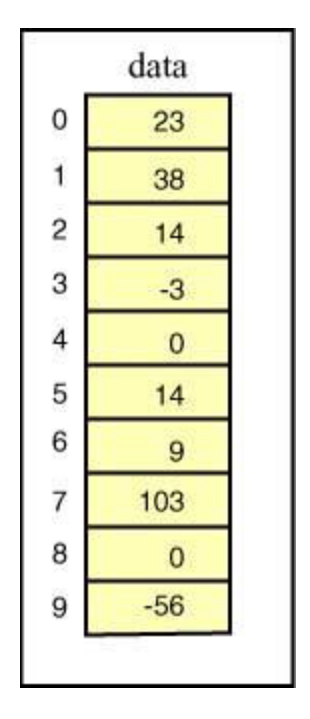

# Homogeneity

❑ All elements in the array must have the same data type

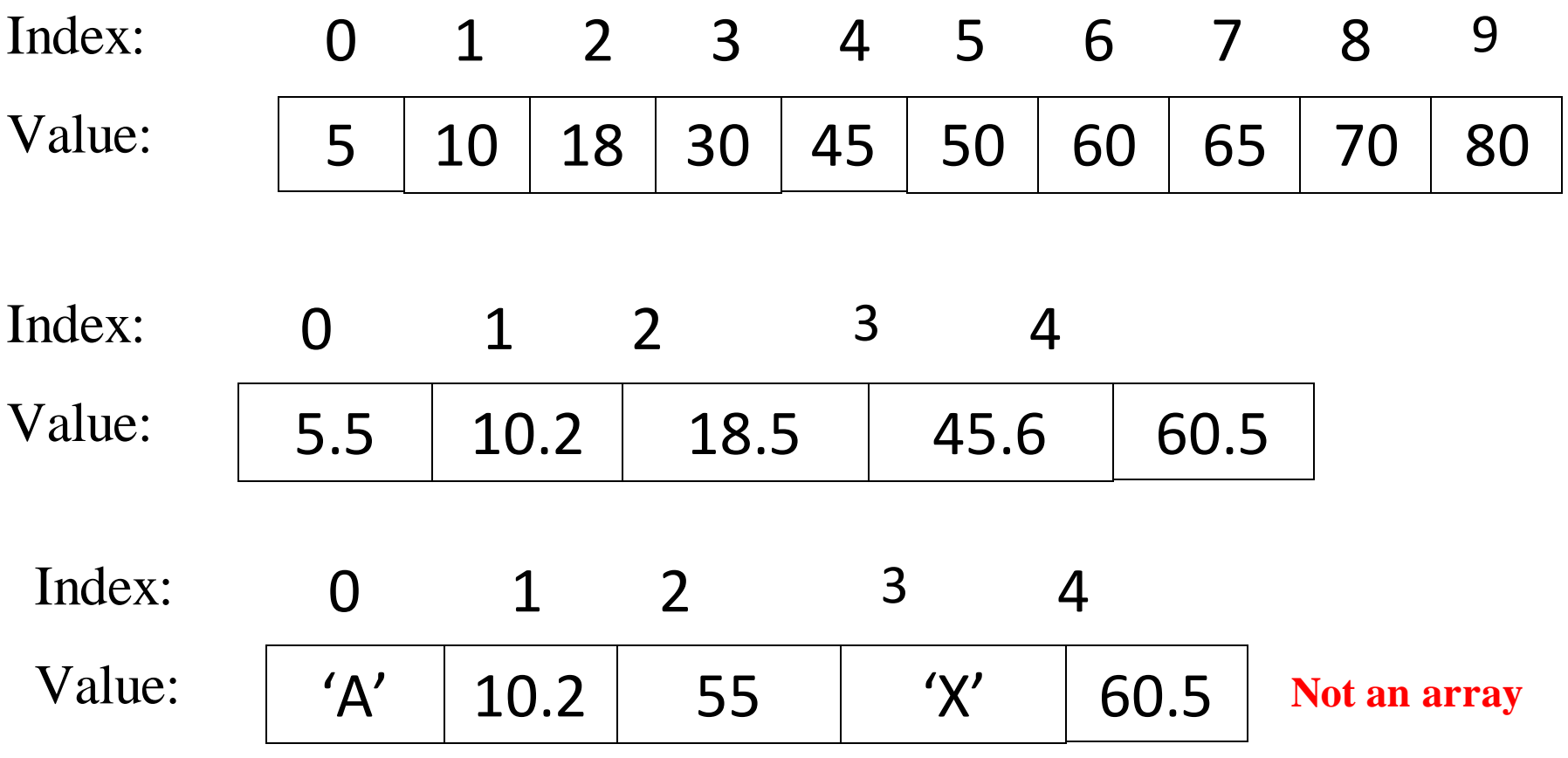

## Contiguous Memory

❑ Array elements are stored at contiguous memory **locations** 

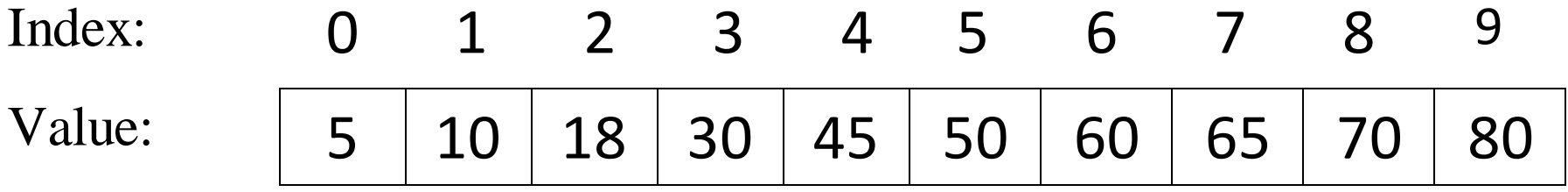

 $\Box$  No empty segment in between values (3 & 5 are empty – not allowed)

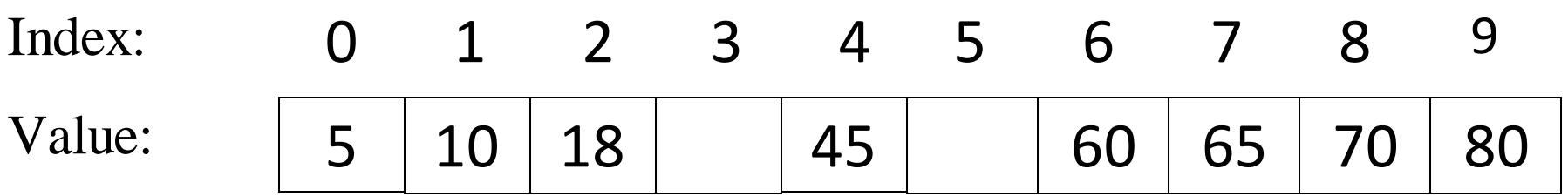

# Using Arrays

- ❑ Array\_name[index]
- ❑ For example, in Java
	- System.out.println(data[4]) will display 0

• data $[3] = 99$  will replace -3 with 99

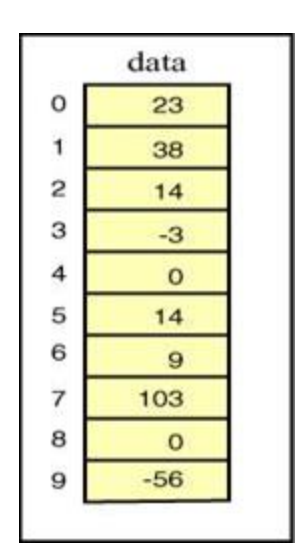

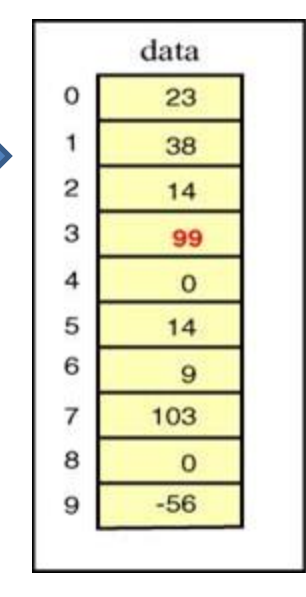

#### Some more concepts

data[ -1 ] always illegal data[ $10$ ] illegal  $(10 >$  upper bound) data[ 1.5 ] always illegal data[ 0 ] always OK data[ 9 ] OK

Q. What will be the output of? 1.data $[5] + 10$  $2.data[3] = data[3] + 10$ 

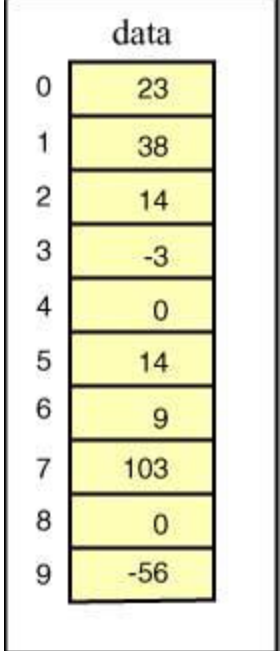

# Array's Dimensionality

#### ❑ One dimensional (just a linear list)

- $\blacksquare$  e.g., 5 | 10 | 18 | 30 | 45 | 50 | 60 | 65 | 70 | 80
- Only one subscript is required to access an individual element
- ❑ Two dimensional (matrix/table)
	- $\blacksquare$  e.g., 2 x 4 matrix (2 rows, 4 columns)

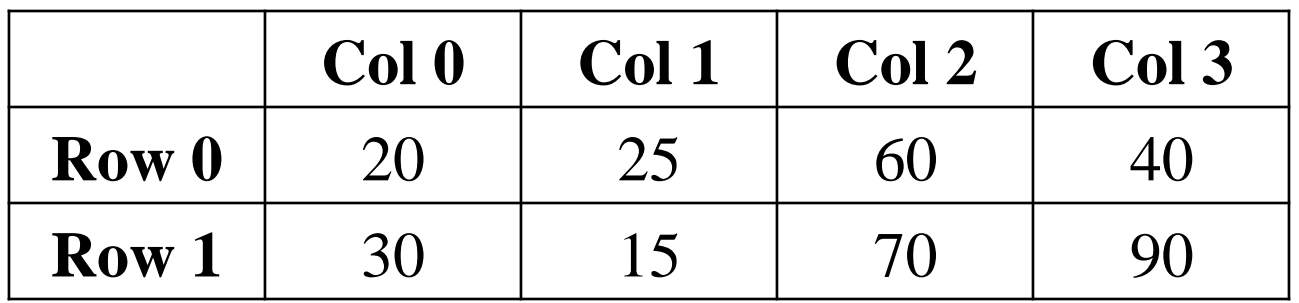

### Two dimensional Arrays

 $\Box$  Let, the name of the two dimensional array is M

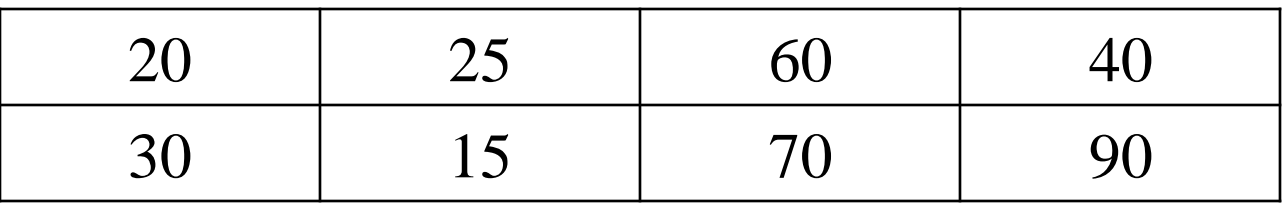

❑ Two indices/subscripts are required (row, column)

- $\Box$  First element is at row 0, column 0
	- $\bullet$  M<sub>0.0</sub> or M(0, 0) or M[0][0] (more common)
- $\Box$  What is: M[1][2]? M[3][4]?

# Array Operations (1)

❑Indexing: inspect or update an element using its index. Performance is very fast O(1)

randomNumber =  $numbers[5]$ ;

numbers[20000] = 100;

❑Insertion : add an element at certain index

- $-$  Start: very slow  $O(n)$  because of shift
- $-$  End : very fast  $O(1)$  because no need to shift
- ❑Removal : remove an element at certain index
	- $-$  Start: very slow  $O(n)$  because of shift
	- $-$  End : very fast  $O(1)$  because no need to shift

# Array Operations (2)

❑Search : performance depends on algorithm 1) Linear: slow  $O(n)$  2) binary :  $O(log n)$ ❑Sort : performance depends on algorithm 1) Bubble: slow  $O(n^2)$  2) Selection: slow  $O(n^2)$ 3) Insertion: slow  $O(n^2)$  4)Merge : O (n log n)

# One Dimensional Arrays in Java

❑ To declare an array follow the type with (empty) **[]**s **int[] grade; //or int grade[]; //both declare an int array**

❑ In Java arrays are objects so must be created with the **new** keyword

▪ To create an array of ten integers: **int[] grade = new int[10];**

> Note that the array size has to be specified, although it can be specified with a variable at run-time

### Arrays in Java

❑ When the array is created memory is reserved for its contents ❑ Initialization lists can be used to specify the initial values of an array, in which case the **new** operator is not used

**int[] grade = {87, 93, 35}; //array of 3 ints**

❑To find the length of an array use its **.length** property

**int numGrades = grade.length; //note: not .length()!!**

# Searching Algorithms (1)

- $\Box$  Search for a target (key) in the search space
- ❑ Search space examples are:
	- All students in the class
	- All numbers in a given list
- ❑ One of the two possible outcomes
	- Target is found (success )
	- Target is not found (failure )

## Searching Algorithms (2)

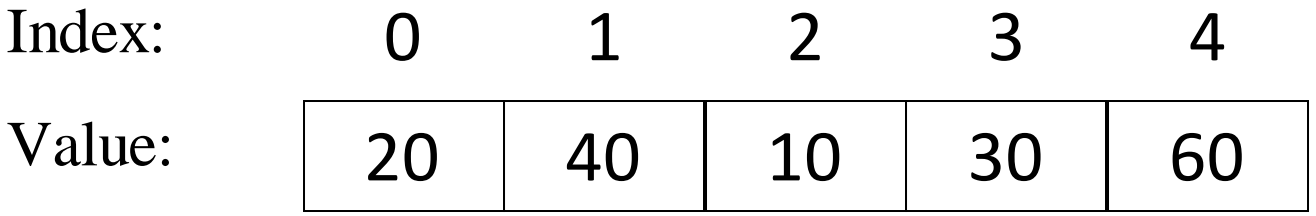

Target  $=$  30 (success or failure?) Target  $= 45$  (success or failure?) Search strategy? List  $Size = N = 5$ Min index  $= 0$ Max index  $= 4 (N - 1)$ 

# Sequential Search (1)

- ❑ Search in a sequential order ❑ Termination condition
	- Target is found (success)
	- List of elements is exhausted (failure)

### Sequential Search (2)

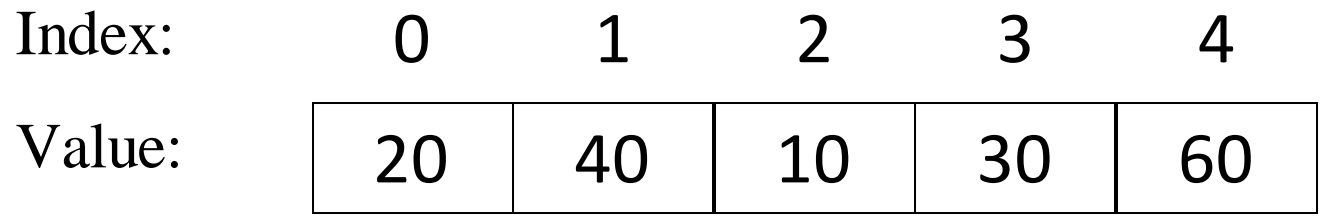

Target  $= 30$ 

Step 1: Compare 30 with value at index 0 Step 2: Compare 30 with value at index 1 Step 3: Compare 30 with value at index 2 Step 4: Compare 30 with value at index 3 (success)

### Sequential Search (3)

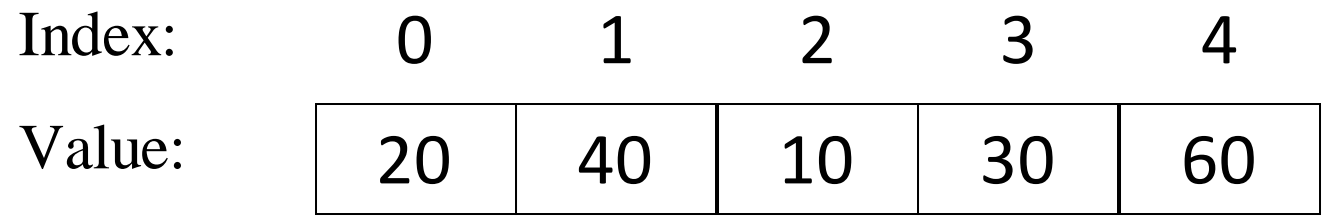

Target  $= 45$ Step 1: Compare 45 with value at index 0 Step 2: Compare 45 with value at index 1 Step 3: Compare 45 with value at index 2 Step 4: Compare 45 with value at index 3 Step 5: Compare 45 with value at index 4 Failure

# Sequential Search Algorithm (4)

Given: A list of N elements, and the target 1. index  $\Box$  0 2. Repeat steps 3 to 5 3. Compare target with list[index] 4. *if* target = list[index] *then* return index // success *else if* index  $\geq N - 1$ return -1 // failure 5. index  $\Box$  index + 1

# Binary Search (1)

- ❑ Search through a sorted list of items
	- Sorted list is a **pre-condition** for Binary Search!
- $\Box$  Repeatedly divides the search space (list) into two
- ❑ Divide-and-conquer approach

# Binary Search: An Example (Key  $\in$  List) (2)

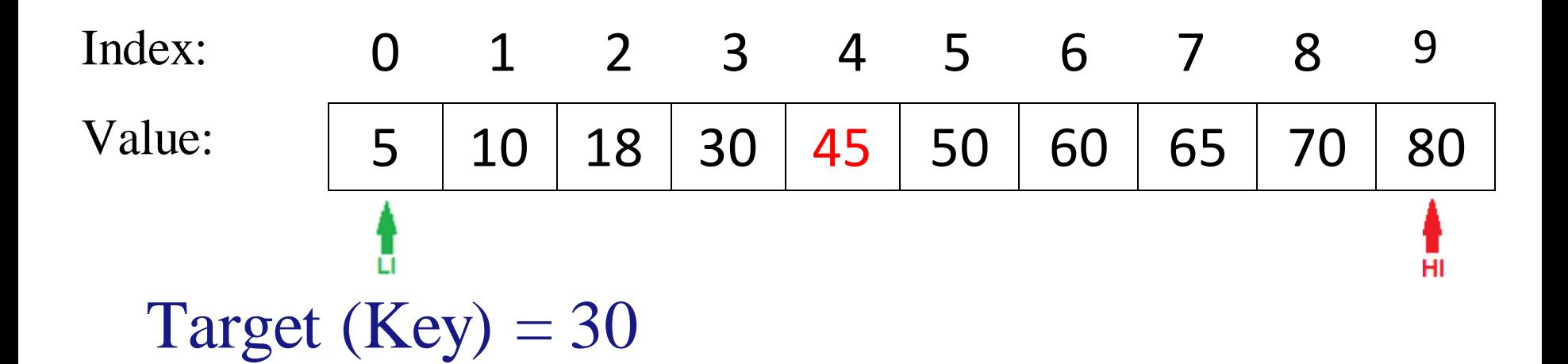

First iteration: whole list (search space), compare with mid value Low Index  $(LI) = 0$ ; High Index  $(HI) = 9$ Choose element with index  $(0 + 9) / 2 = 4$ Compare value at index 4 (**45**) with the key (**30**) 30 is less than 45, so the target must be in the lower half of the list

# Binary Search: An Example (Key  $\in$  List) (3)

Second Iteration: Lookup in the reduced search space

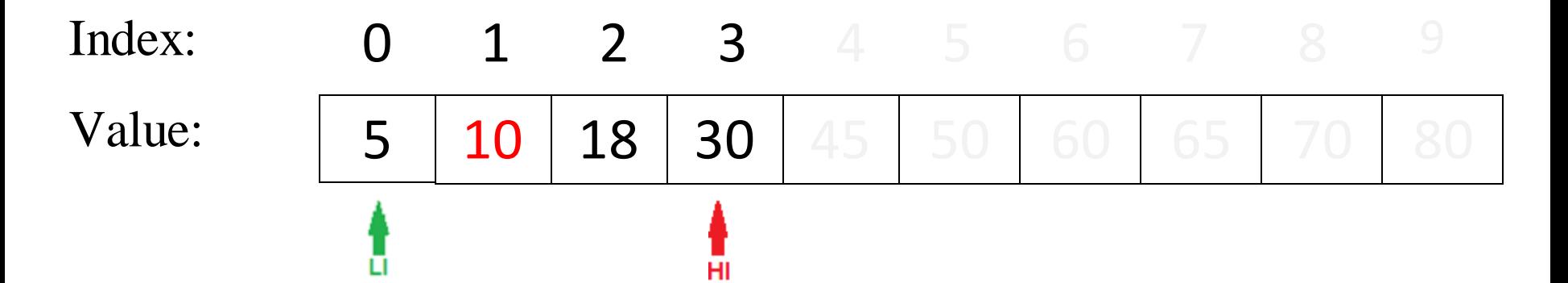

Low Index (LI) = 0; High Index (HI) =  $(4 - 1) = 3$ Choose element with index  $(0 + 3) / 2 = 1$ Compare value at index 1 (**10**) with the key (**30**) 30 is greater than 10, so the target must be in the higher half of the (reduced) list

# Binary Search: An Example (Key  $\in$  List) (4)

Third Iteration: Lookup in the further reduced search space

#### Index: 0 1 2 3 4 5 6 7 8 Value: 5 10 18 30 45 50 60 65 70 80 HI

Low Index  $(LI) = 1 + 1 = 2$ ; High Index  $(HI) = 3$ Choose element with index  $(2 + 3) / 2 = 2$ Compare value at index 2 (**18**) with the key (**30**) 30 is greater than 18, so the target must be in the higher half of the (reduced) list

# Binary Search: An Example (Key  $\in$  List) (5)

Fourth Iteration: Lookup in the further reduced search space

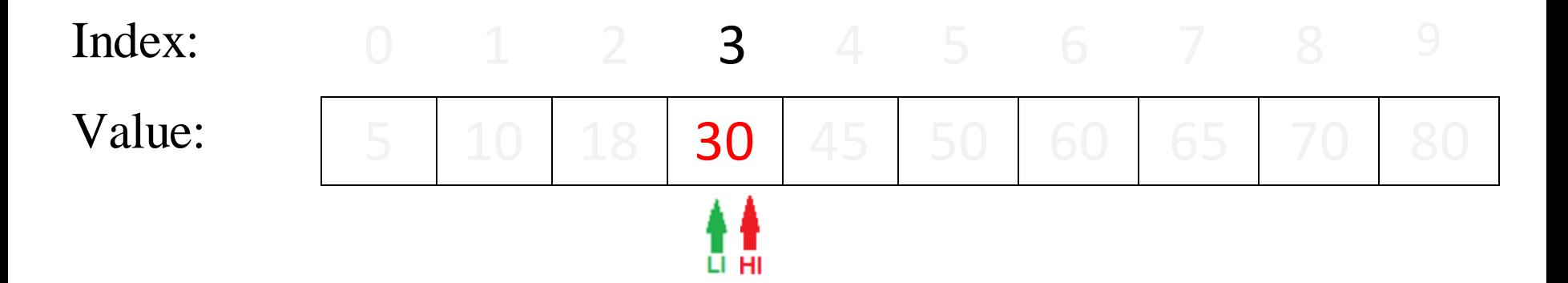

Low Index  $(LI) = 2 + 1 = 3$ ; High Index  $(HI) = 3$ Choose element with index  $(3 + 3) / 2 = 3$ Compare value at index 3 (**30**) with the key (**30**) Key is found at index 3

# Binary Search: An Example (Key  $\notin$  List) (6)

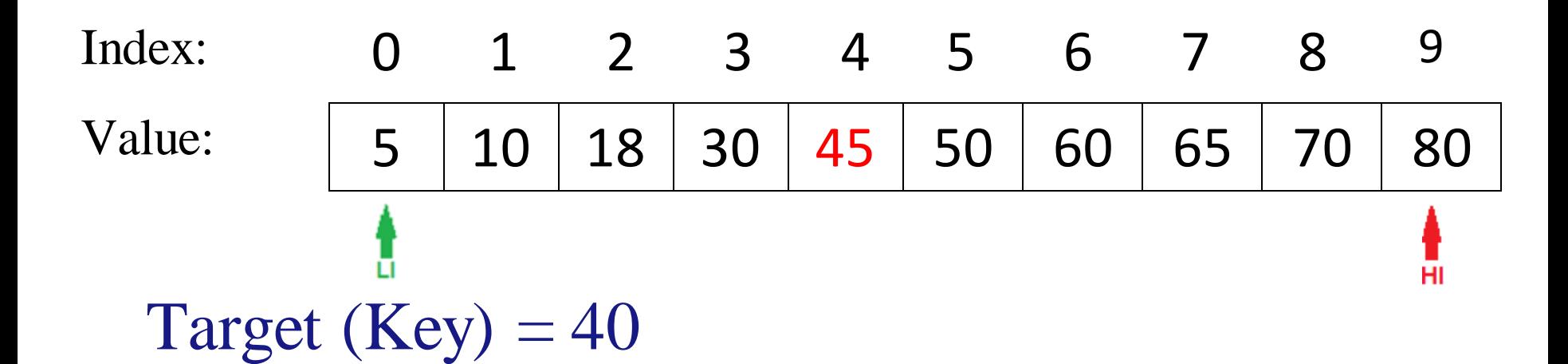

First iteration: Lookup in the whole list (search space) Low Index  $(LI) = 0$ ; High Index  $(HI) = 9$ Choose element with index  $(0 + 9) / 2 = 4$ Compare value at index 4 (**45**) with the key (**40**) 40 is less than 45, so the target must be in the lower half of the list

# Binary Search: An Example (Key ∉ List) (7)

Second Iteration: Lookup in the reduced search space

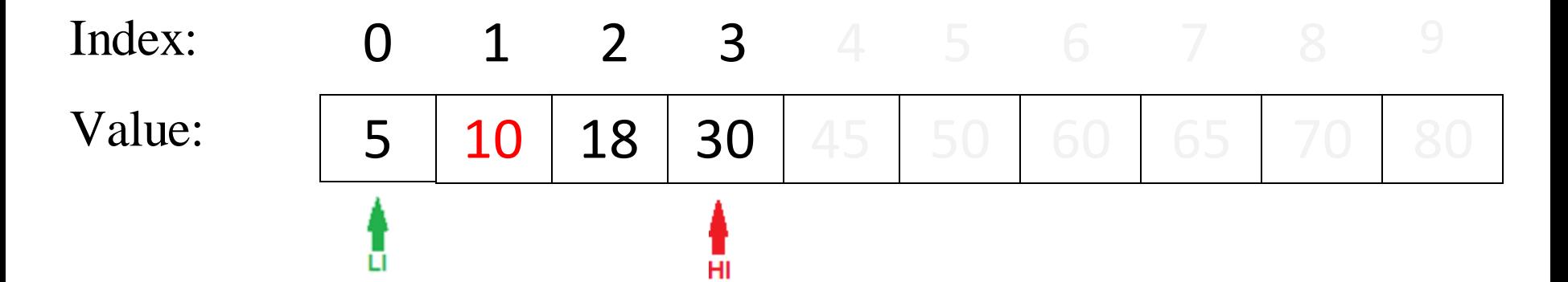

Low Index (LI) = 0; High Index (HI) =  $(4 - 1) = 3$ Choose element with index  $(0 + 3) / 2 = 1$ Compare value at index 1 (**10**) with the key (**40**) 40 is greater than 10, so the target must be in the higher half of the (reduced) list

# Binary Search: An Example (Key  $\notin$  List) (8)

Third Iteration: Lookup in the further reduced search space

#### Index: 0 1 2 3 4 5 6 7 8 Value: 5 10 18 30 45 50 60 65 70 80 п

Low Index  $(LI) = 1 + 1 = 2$ ; High Index  $(HI) = 3$ Choose element with index  $(2 + 3) / 2 = 2$ Compare value at index 2 (**18**) with the key (**40**) 40 is greater than 18, so the target must be in the higher half of the (reduced) list

# Binary Search: An Example (Key  $\notin$  List) (9)

Fourth Iteration: Lookup in the further reduced search space

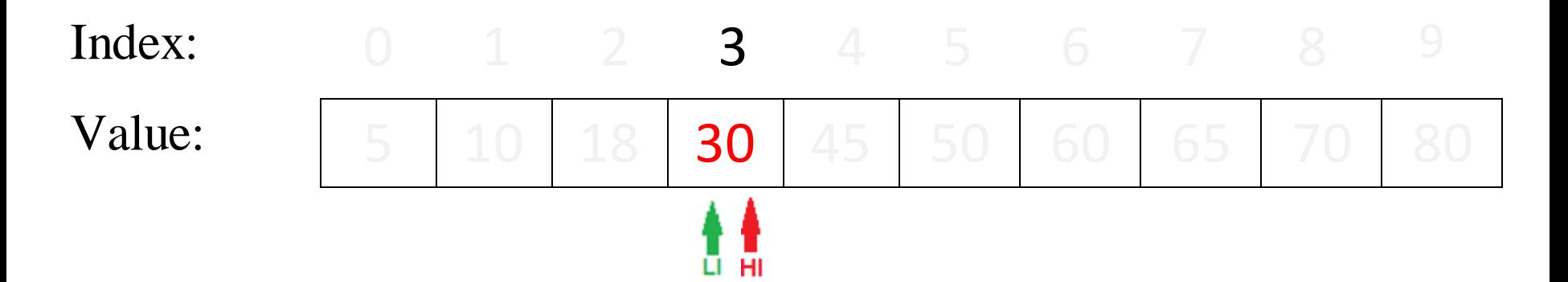

Low Index  $(LI) = 2 + 1 = 3$ ; High Index  $(HI) = 3$ Choose element with index  $(3 + 3) / 2 = 3$ Compare value at index 3 (**30**) with the key (**40**) 40 is greater than 30, so the target must be in the higher half of the (reduced) list

# Binary Search: An Example (Key ∉ List) (10)

Fifth Iteration: Lookup in the further reduced search space

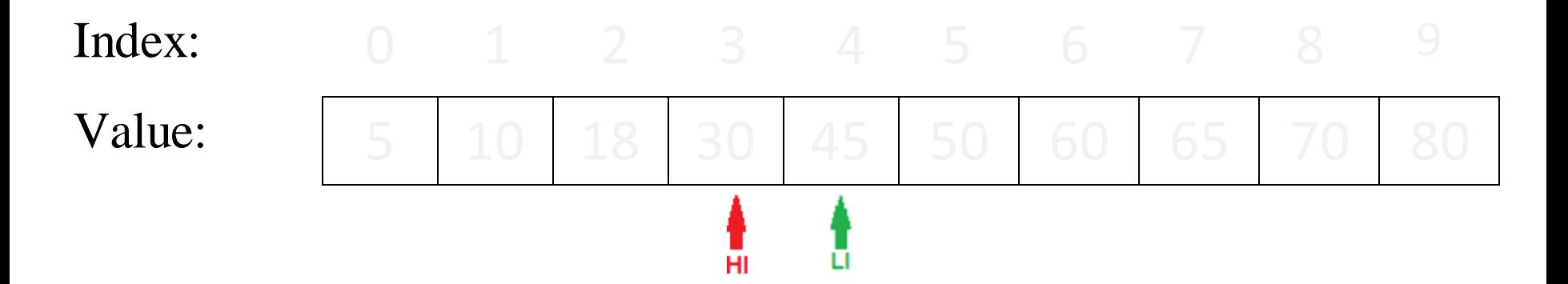

Low Index  $(LI) = 3 + 1 = 4$ ; High Index  $(HI) = 3$ Since  $LI > HI$ , Key does not exist in the list Stop; Key is not found

# Binary Search Algorithm: Informal (11)

- $\Box$  Middle  $\Box$  (LI + HI) / 2
- ❑ One of the three possibilities
	- Key is equal to List[Middle]
		- o success and stop
	- Key is less than List [Middle]
		- o Key should be in the left half of List, or it does not exist
	- Key is greater than List [Middle]
		- o Key should be in the right half of List, or it does not exist
- ❑ Termination Condition
	- **•** List[Middle] is equal to Key (success) OR  $LI > HI$ (Failure)

# Binary Search Algorithm (12)

- ❑ Input: Key, List
- $\Box$  Initialisation:  $LI \Box$  0,  $HI \Box$  SizeOf(List) 1
- $\Box$  Repeat steps 1 and 2 until  $LI > HI$ 
	- 1. Mid  $\Box$  (LI + HI) / 2
	- 2. If  $List[Mid] = Key then$ Return Mid // *success*
		- Else If  $Key < List[Mid]$  then
			- $HI \Box$  Mid 1
		- Else
			- $LI \Box$  Mid + 1
- ❑Return -1 // *failure*

#### Search Algorithms:Time Complexity

❑ Time complexity of Sequential Search algorithm:

- $\blacksquare$  Best-case : O(1) comparison
	- o target is found immediately at the first location
- $\blacksquare$  Worst-case:  $O(n)$  comparisons
	- o Target is not found
- $\blacksquare$  Average-case:  $O(n)$  comparisons
	- o Target is found somewhere in the middle

❑ Time complexity of Binary Search algorithm:  $O(log(n))$   $\Box$  This is worst-case